## **БЛАНК-ЗАКАЗ: \_\_\_\_\_\_\_\_\_\_\_\_\_\_\_\_\_\_**

## На предоставление дополнительных услуг ООО «Си Телеком Северо-Запад»

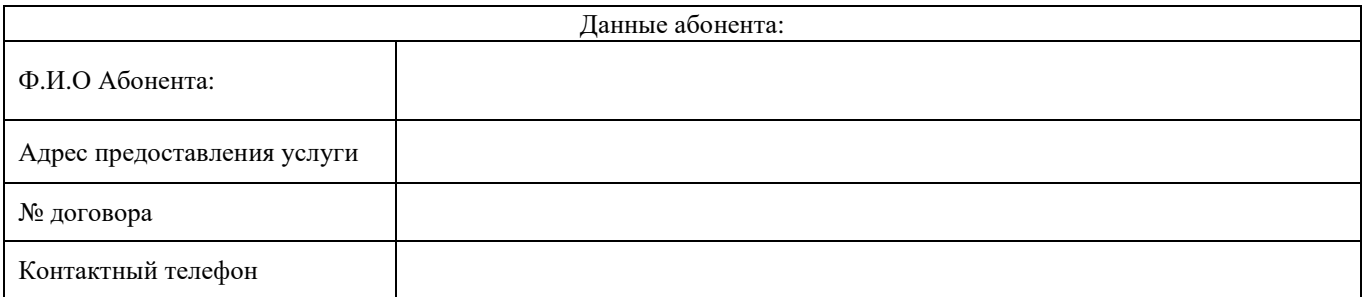

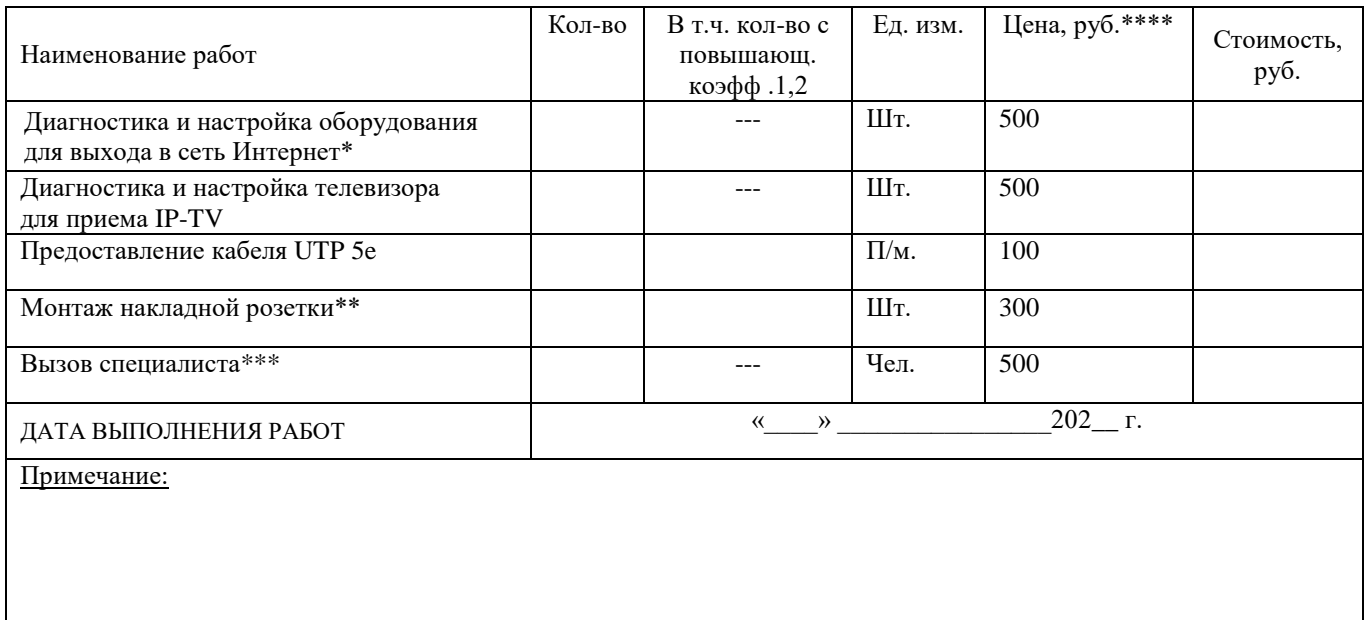

**ИТОГО** произведено работ на **произведения с произведения** и произведено рублей <u>и копе</u>ек

При условии исправности клиентского оборудования и установленном на нем лицензионного ПО.

\*\* При условии свободного доступа к месту установки. **При работе на высоте свыше 1.5 м или в стесненных условиях применяется повышающий коэффициент 1,2. Стоимость работ не включает стоимость материалов.**

 $**$  Пользователям Scroll+ 1 раз в месяц - бесплатно

## **\*\*\*\* Пользователям Scroll+ предоставляется скидка на работы – 20 %**

Оплату услуг рекомендуем производить на сайте [http://scrollnet.ru/,](http://scrollnet.ru/) в личном кабинете Абонента Scrollnet. При оплате просим обязательно указать номер договора и ФИО Абонента.

*Подписывая настоящий Бланк-заказ, Абонент дает согласие на обработку его персональных данных, включая сбор, запись, систематизацию, накопление, хранение, уточнение (обновление, изменение), извлечение, использование, для целей выполнения Оператором обязательств по оказанию услуг связи и сопутствующих с ними услуг Абоненту.*

## **Подписи сторон:**

**ОПЕРАТОР: ООО "Си Телеком Северо-Запад" Генеральный директор**

**АБОНЕНТ:**

**\_\_\_\_\_\_\_\_\_\_\_\_\_\_\_\_\_\_\_\_\_\_\_\_\_\_\_(И.В. Бавыкин)**

 **(м.п.)**

**Эффективные коммуникации**

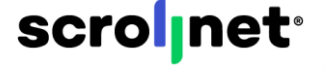

**\_\_\_\_\_\_\_\_\_\_\_\_\_\_\_\_\_\_\_\_\_\_\_\_\_\_\_\_\_\_\_\_\_\_\_\_\_\_**